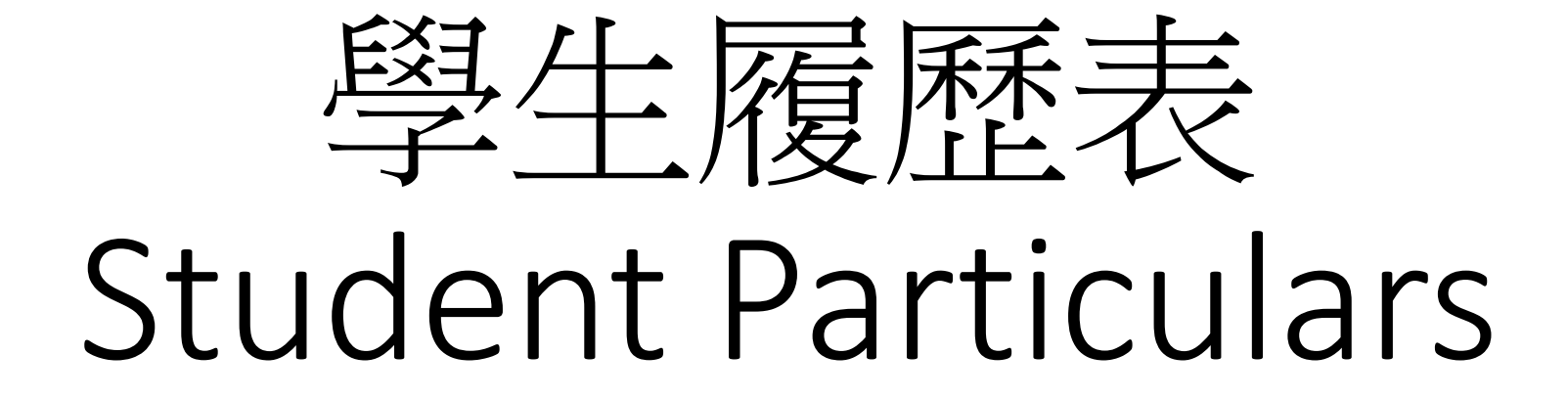

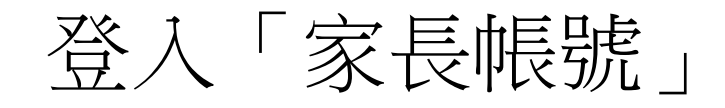

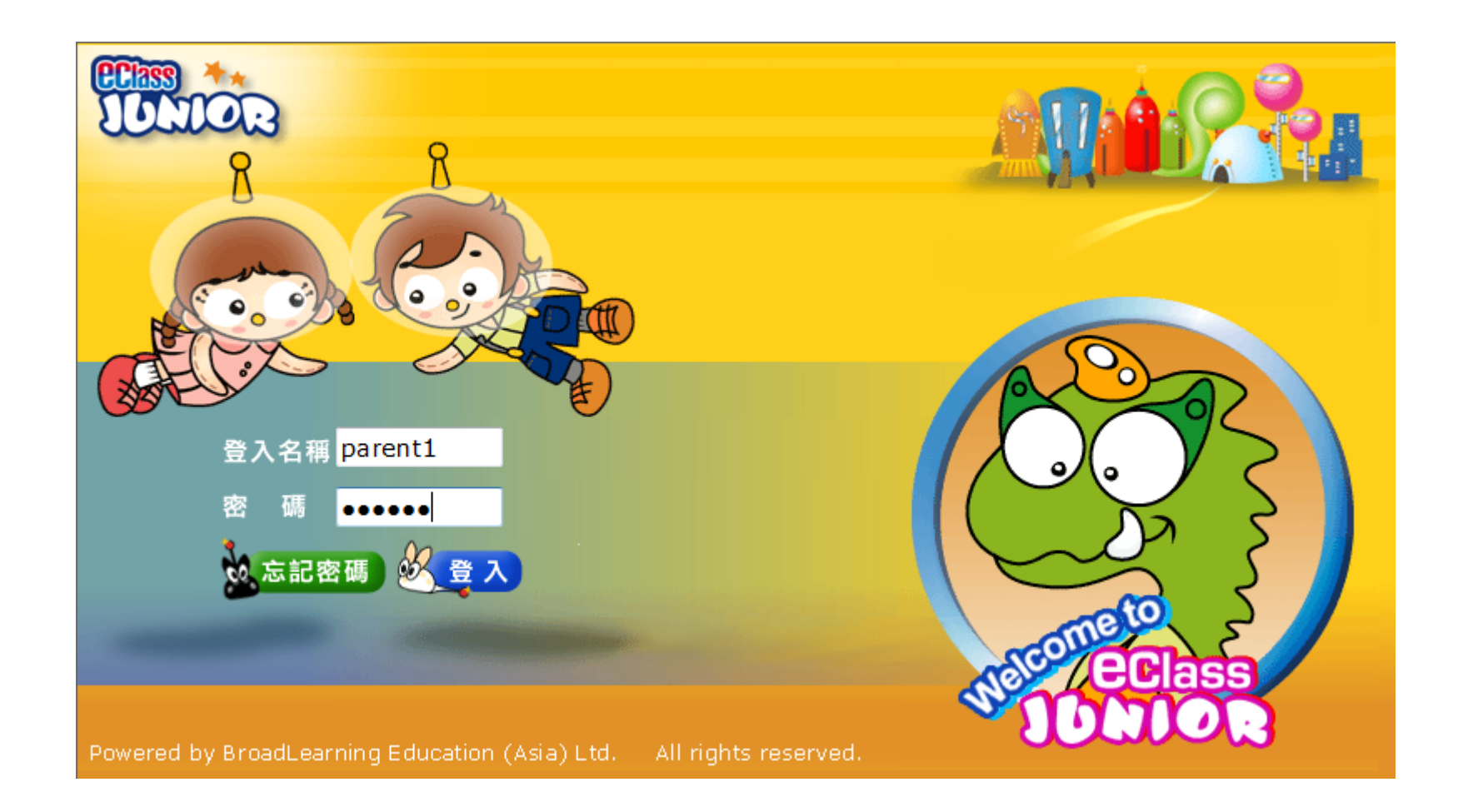

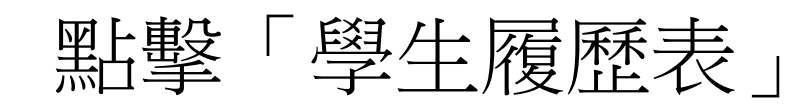

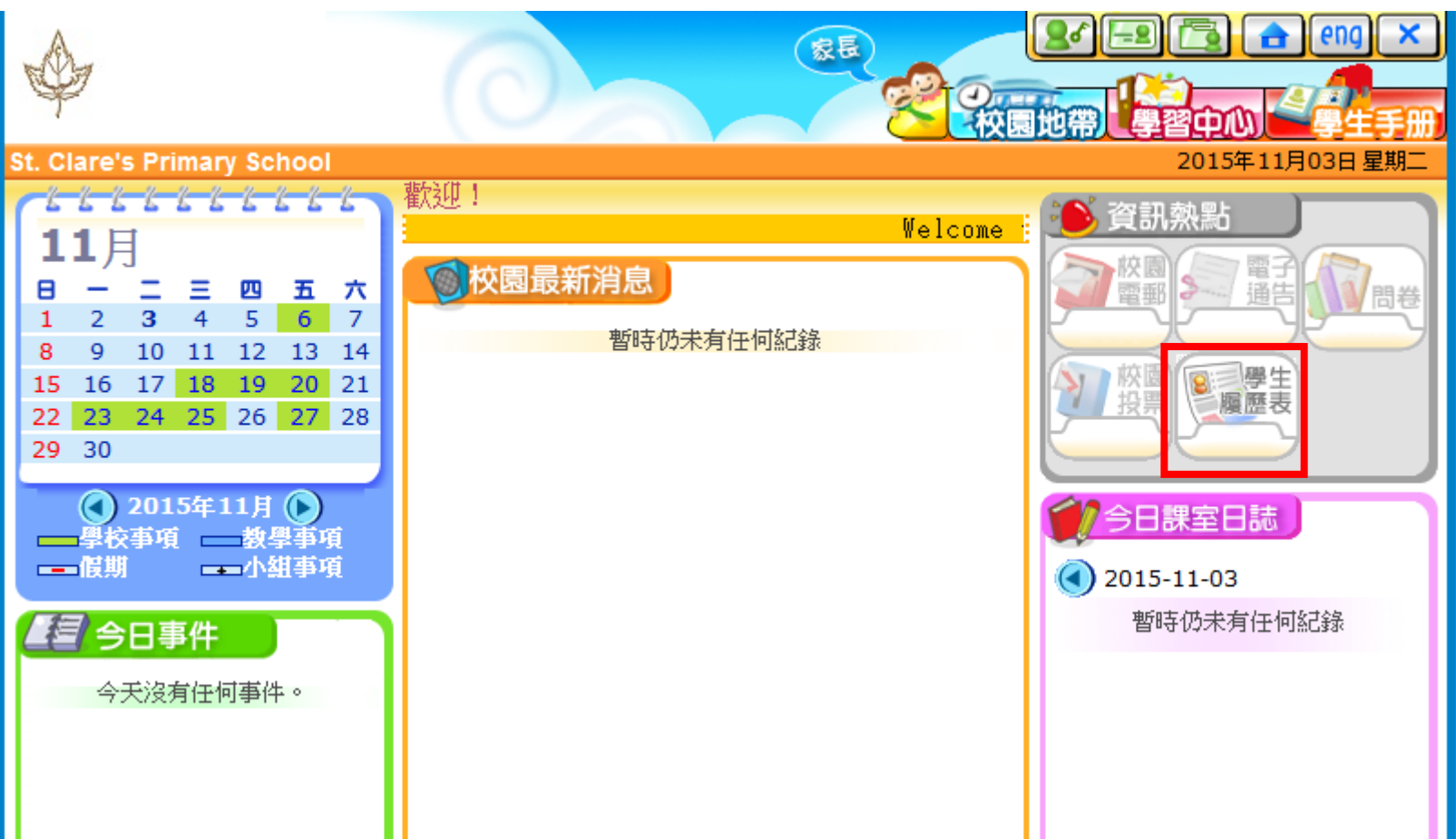

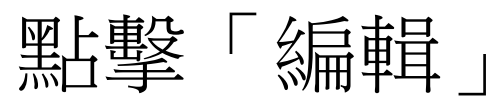

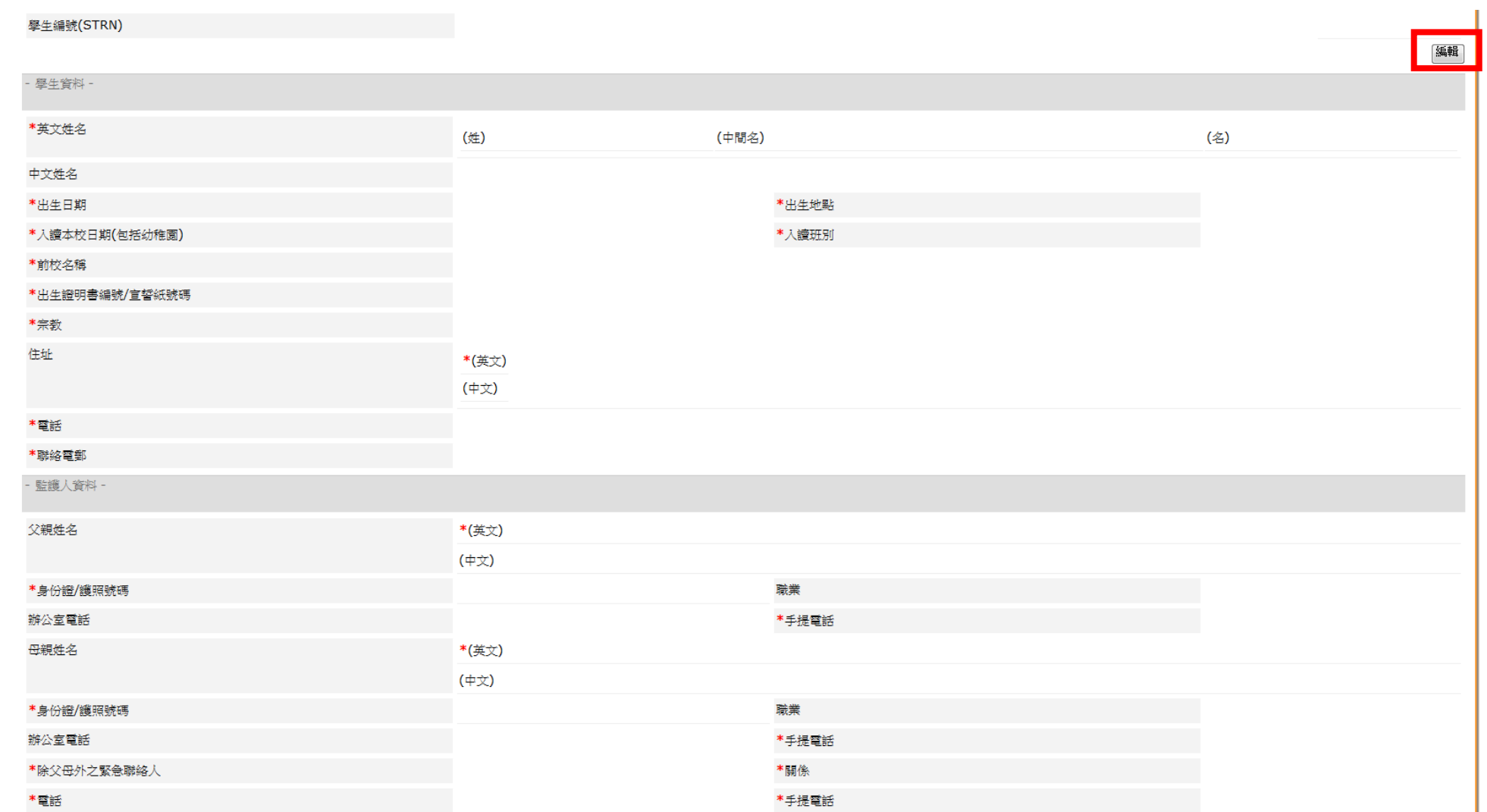

## 輸入或更新資料後,點擊「更新」

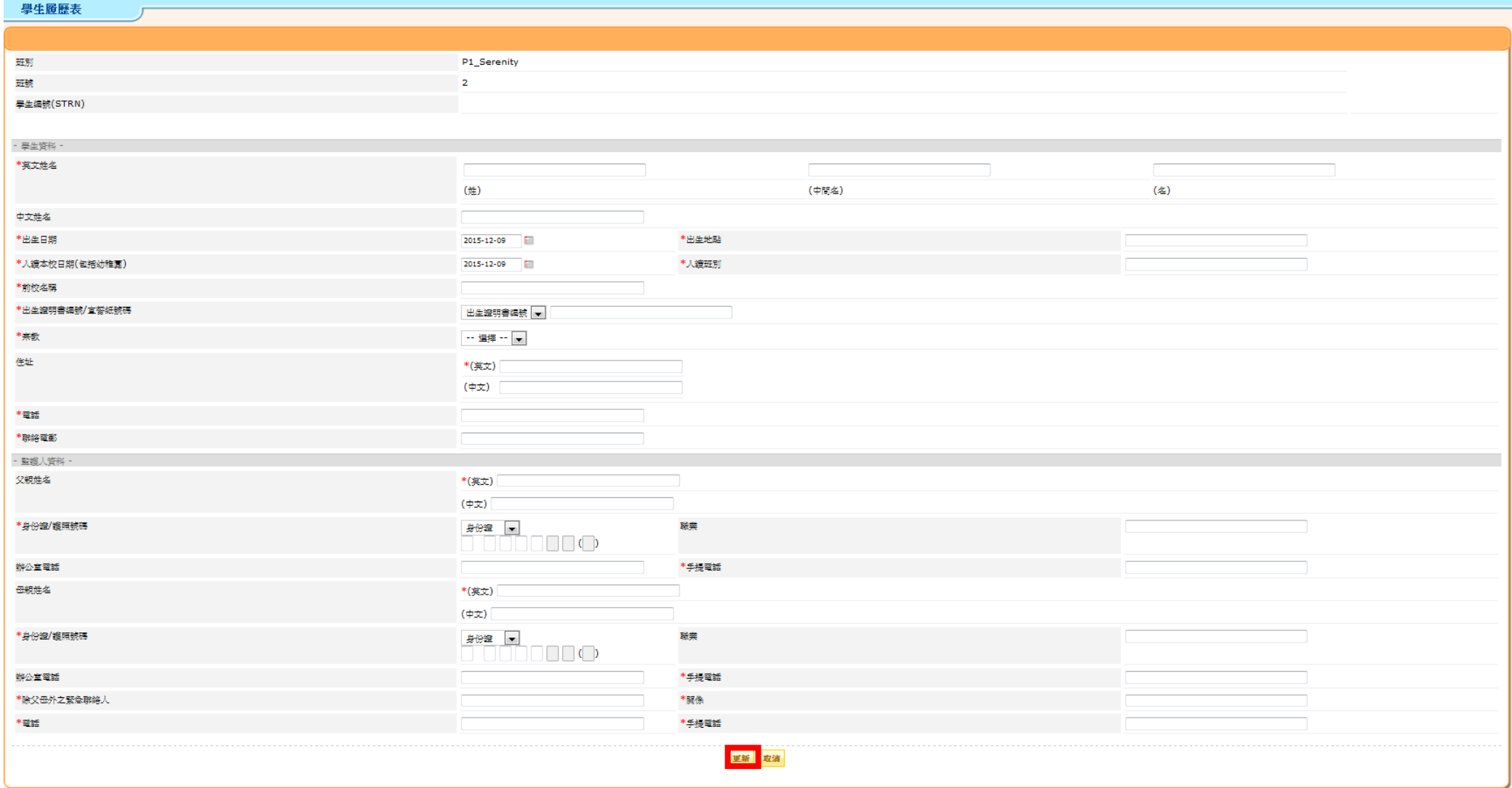